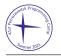

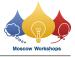

## Problem I. Directed Acyclic Graph

| Input file:   | standard input  |
|---------------|-----------------|
| Output file:  | standard output |
| Time limit:   | 5 seconds       |
| Memory limit: | 512 mebibytes   |

Recently, Rikka showed great interest in the data structures for directed acyclic graphs (DAGs). She dreams that extending classic tree-based algorithms like "weighted-chain decomposition" to their counterparts based on DAGs will be perfectly cooooool!

Now, she came up with a simple problem, and she would like to invite you to solve this problem with her.

You are given an *n*-node *m*-edge DAG G. Each node u has a non-negative integer value  $val_u$ . All values are set to 0 initially.

Rikka wants to perform q operations of three types described below:

- 1. Given u and x, set  $val_v$  to x for all v reachable from u;
- 2. Given u and x, set  $val_v$  to  $\min\{val_v, x\}$  for all v reachable from u;
- 3. Given u, print its current value  $val_u$ .

Can you perform all these operations fast enough?

A node v is said to be *reachable* from u if there is a path starting in u and ending in v. A path is a node sequence  $p_1, p_2, \ldots, p_k$  satisfying  $(p_i, p_{i+1}) \in G$  for each  $i = 1, 2, \ldots, k-1$ .

## Input

The first line of input contains three integers  $n, m, q \ (1 \le n, m, q \le 10^5)$ .

Then *m* lines follow. Each of them contains two integers *x* and *y*, representing a directed edge (x, y) in the graph  $(1 \le x, y \le n)$ . The input graph is guaranteed to be a DAG.

Then q lines follow. Each of them contains two or three integers in one of the following three formats:

- "1 u x" indicating the first type of operation;
- "2 u x" indicating the second type of operation;
- "3 u" indicating the third type of operation.

All parameters in the operations above satisfy  $1 \le u \le n$  and  $0 \le x \le 10^9$ .

## Output

For each operation of the third type, print a single line containing an integer: the current value of  $val_u$ .

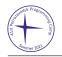

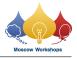

## Example

| standard input | standard output |
|----------------|-----------------|
| 4 4 7          | 5               |
| 1 2            | 1               |
| 1 3            | 1               |
| 3 4            | 3               |
| 2 4            |                 |
| 1 1 5          |                 |
| 1 2 1          |                 |
| 3 3            |                 |
| 3 4            |                 |
| 2 1 3          |                 |
| 3 2            |                 |
| 3 3            |                 |